# VM implementation on the Hack platform

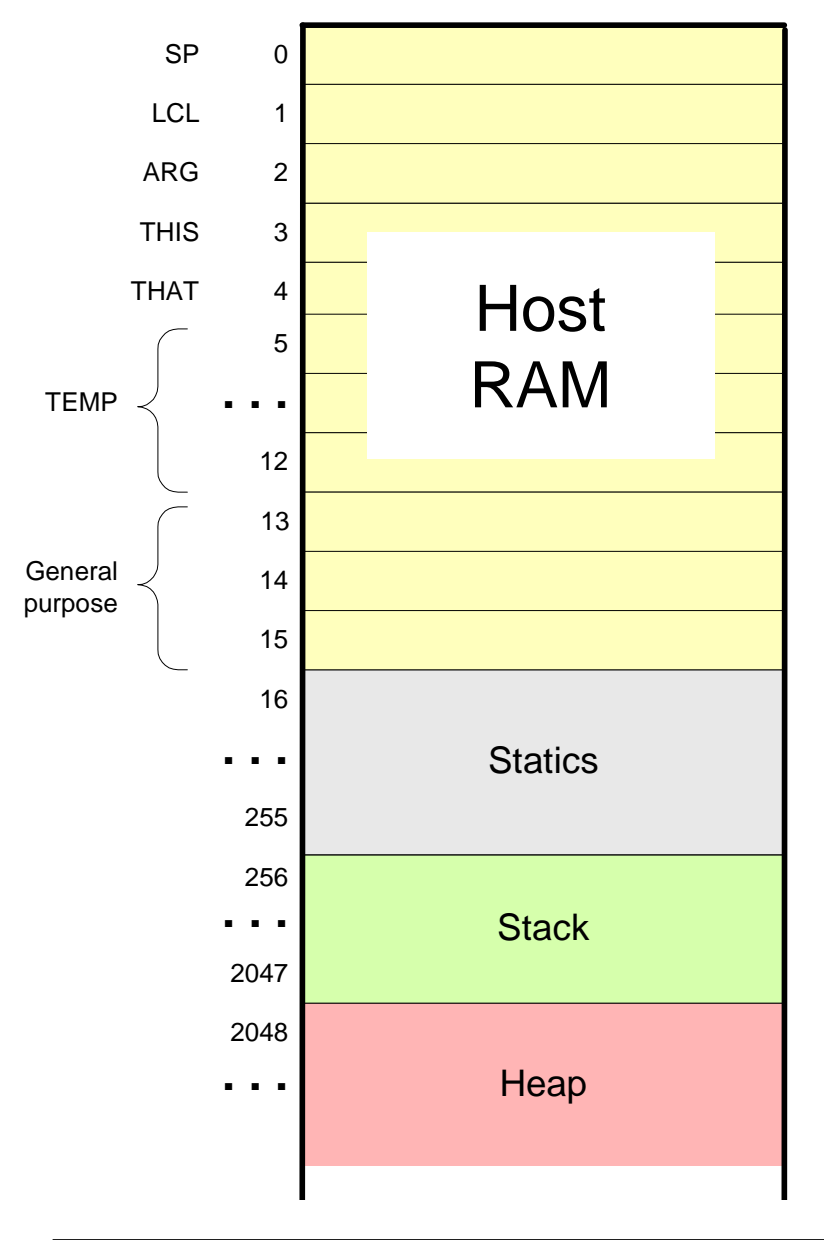

**Basic idea:** the mapping of the stack and the global segments on the RAM is easy (fixed); the mapping of the function-level segments is dynamic, using pointers

The stack: mapped on RAM[256 ... 2047]; The stack pointer is kept in RAM address SP

- static: mapped on RAM[16 ... 255]; each segment reference static *<sup>i</sup>* appearing in a VM file named f is compiled to the assembly language symbol f.i (recall that the assembler further maps such symbols to the RAM, from address 16 onward)
- local,argument,this,that: these method-level segments are mapped somewhere from address 2048 onward, in an area called "heap". The base addresses of these segments are kept in RAM addresses LCL, ARG, THIS, and THAT. Access to the *i*-th entry of any of these segments is implemented by accessing RAM[segmentBase <sup>+</sup> *<sup>i</sup>*]

constant: a truly a virtual segment:access to constant *<sup>i</sup>* is implemented by supplying the constant *i.*

pointer: discussed later.

# VM implementation on the Hack platform

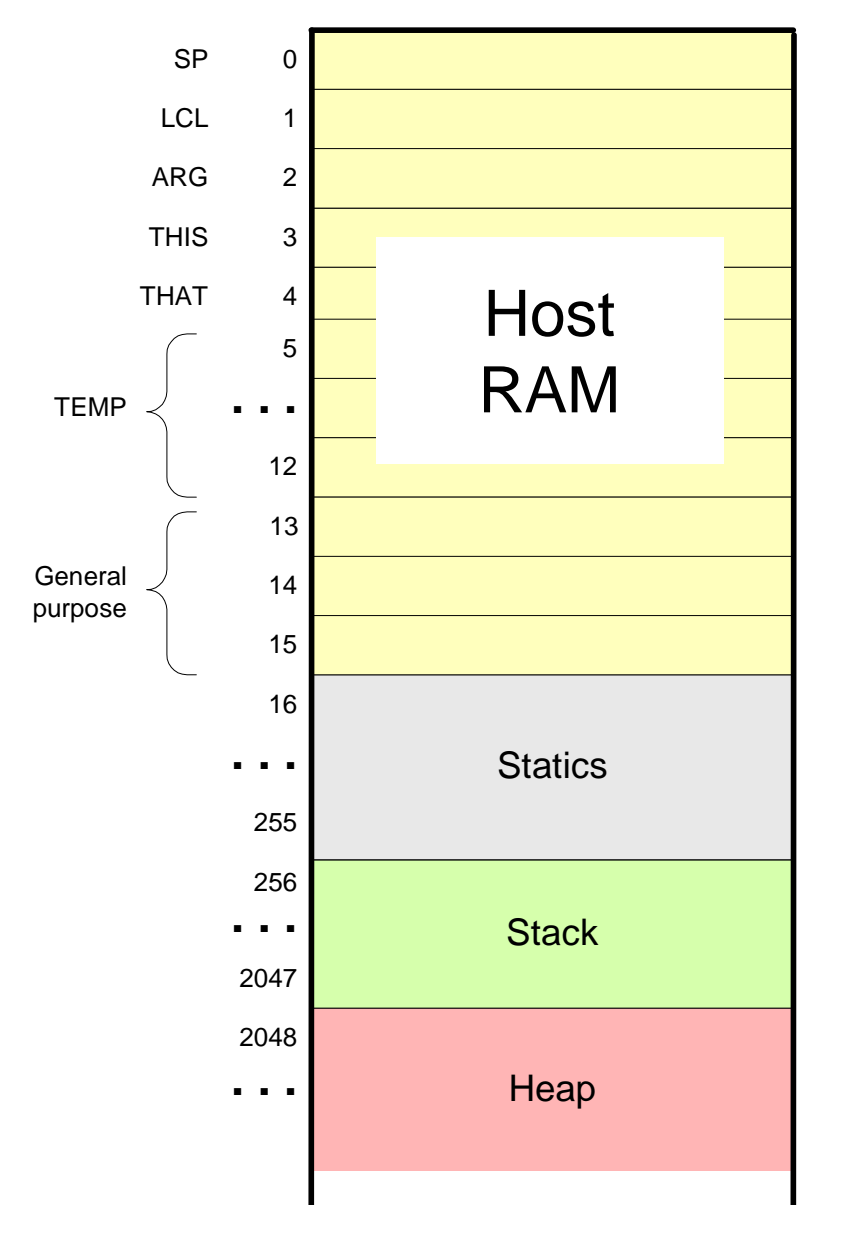

#### **Practice exercises**

Now that we know how the memory segments are mapped on the host RAM, we can write Hack commands that realize the various VM commands.for example, let us write the Hack code that implements the following VM commands:

```
 push constant 1
```

```
\textcolor{red}{\mathsf{p}} pop static 7 (suppose it appears in a VM file named f)
```

```
 push constant 5
```

```
 add
```

```
 pop local 2
```

```
\Box eq
```
Tips:

- 1. The implementation of any one of these VM commands requires several Hack assembly commands involving pointer arithmetic(using commands like A=M)
- 2. If you run out of registers (you have only two ...), you may use R13, R14, and R15.

## Function call-and-return conventions

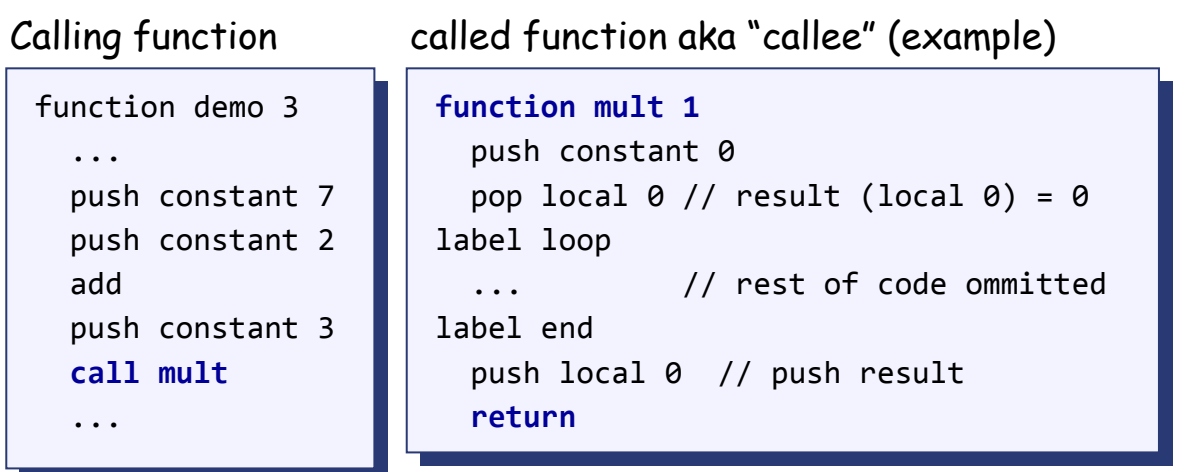

Although not obvious in this example, every VM function has a private set of 5 memory segments (local, argument,this, that, pointer)

These resources exist as long as the function is running.

#### Call-and-return programming convention

- $\Box$ The caller must push the necessary argument(s), call the callee, and wait for it to return
- $\Box$ Before the callee terminates (returns), it must push a return value
- $\Box$  At the point of return, the callee's resources are recycled, the caller's state is re-instated, execution continues from the command just after the call
- $\Box$  **Caller's net effect:** the arguments were replaced by the return value (just like with primitive commands)

#### Behind the scene

- $\Box$ Recycling and re-instating subroutine resources and states is a major headache
- $\Box$  $\Box$  Some agent (either the VM or the compiler) should manage it behind the scene "like magic"
- $\Box$ In our implementation, the magic is VM / stack-based, and is considered a great CS gem.

## The function-call-and-return protocol

#### The caller's view:

- Before calling a function  $g$ , I must push onto the stack as many arguments as needed by  $g$ arguments as needed by *g*arguments as needed by *g*
- Next, I invoke the function using the command call *g nArgs* -
- After *g* returns:
	- $\Box$  The arguments that I pushed before the call have disappeared<br>from the stack and a nature value (that always exists) The arguments that I pushed before the call have disappeared<br>from the stack, and a return value (that always exists) from the stack, and a return value (that always exists)  $\overline{\phantom{a}}$ appears at the top of the stack
	- $\Box$  All my memory segments (local, argument, this, that, All my memory segments (local, argument, this, that, pointer) are the same as before the call. pointer) are the same as before the call.

**function** *g nVars***call** *<sup>g</sup> nArgs***call returnreturn**

#### Blue = VM function writer's responsibility

Black = black box magic, delivered by theVM implementation

Thus, the VM implementation writer must worry about the "black operations" only.

## The callee's (*g* 's) view:

- $\blacksquare$  When I start executing, my argument segment has been initialized with actual argument values passed by the caller argument values passed by the caller
- - My local variables segment has been allocated and initialized to zero My local variables segment has been allocated and initialized to zero -
- $\blacksquare$  The static segment that I see has been set to the static segment of the VM file to which T belong and the working stack that T see is empty which I belong, and the working stack that I see is empty -
- - Before exiting, I must push a value onto the stack and then use the command return. Before exiting, I must push a value onto the stack and then use the command return. -

### The function-call-and-return protocol: the VM implementation view

When function *f* calls function *g*, the VM implementation must:

- $\Box$  Save the return address within *<sup>f</sup>* 's code: the address of the command just after the call
- $\Box$ Save the virtual segments of *<sup>f</sup>*
- $\Box$ Allocate, and initialize to 0, as many local variables as needed by *<sup>g</sup>*
- $\Box$ Set the local and argument segment pointers of *<sup>g</sup>*
- $\Box$ Transfer control to *g*.

## When *g* terminates and control should return to *f*, the VM implementation must:

- $\Box$ Clear *<sup>g</sup>* 's arguments and other junk from the stack
- $\Box$ Restore the virtual segments of *<sup>f</sup>*
- $\Box$  Transfer control back to *<sup>f</sup>* (jump to the saved return address).
- ${\bf Q}$ : How should we make all this work "like magic"?
- <u>A:</u> We'll use the stack cleverly.

**function** *g nVars***call** *<sup>g</sup> nArgs***call returnreturn**

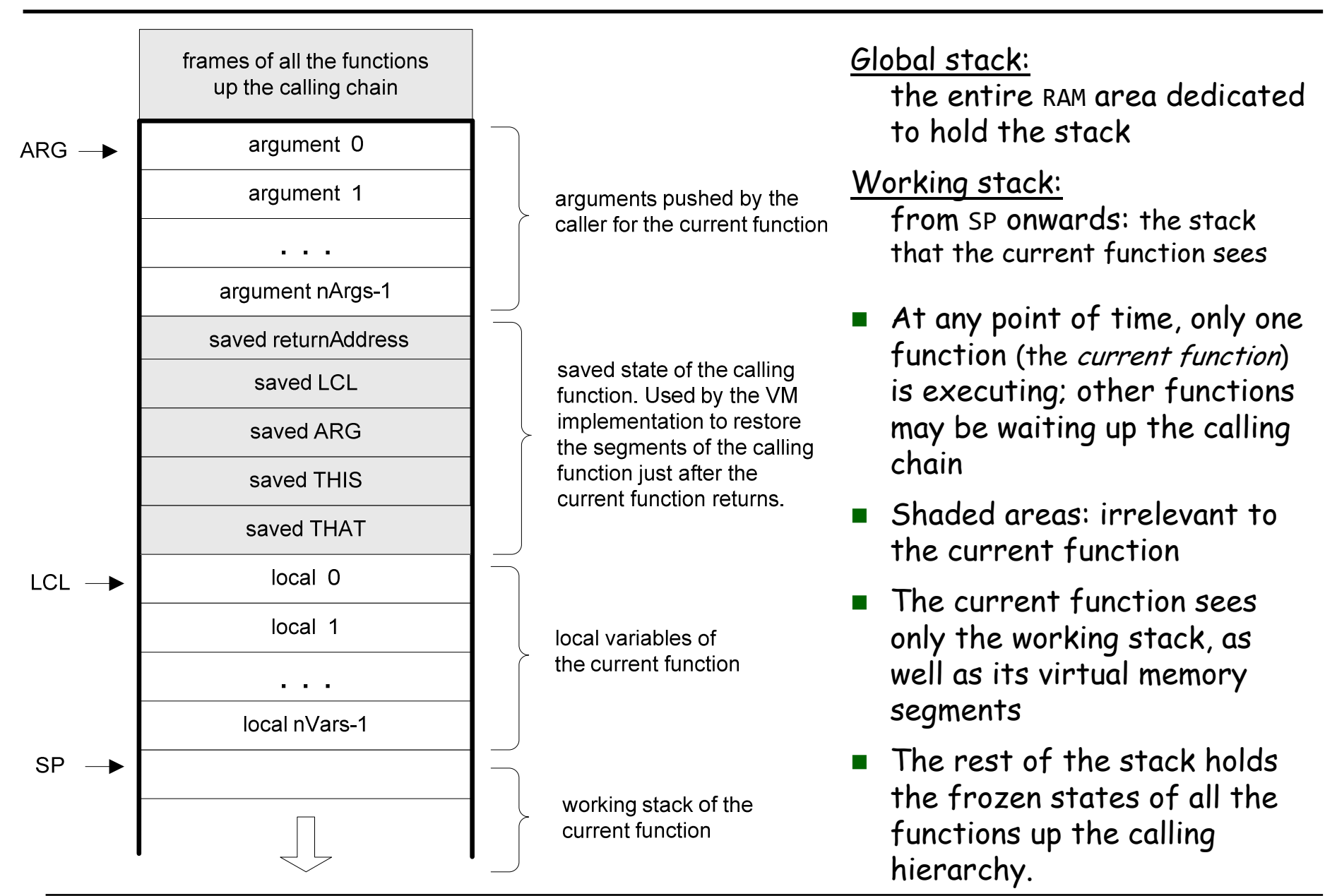

### The implementation of the VM's stack on the host Hack RAM

# Implementing the call *<sup>g</sup> nArgs* command

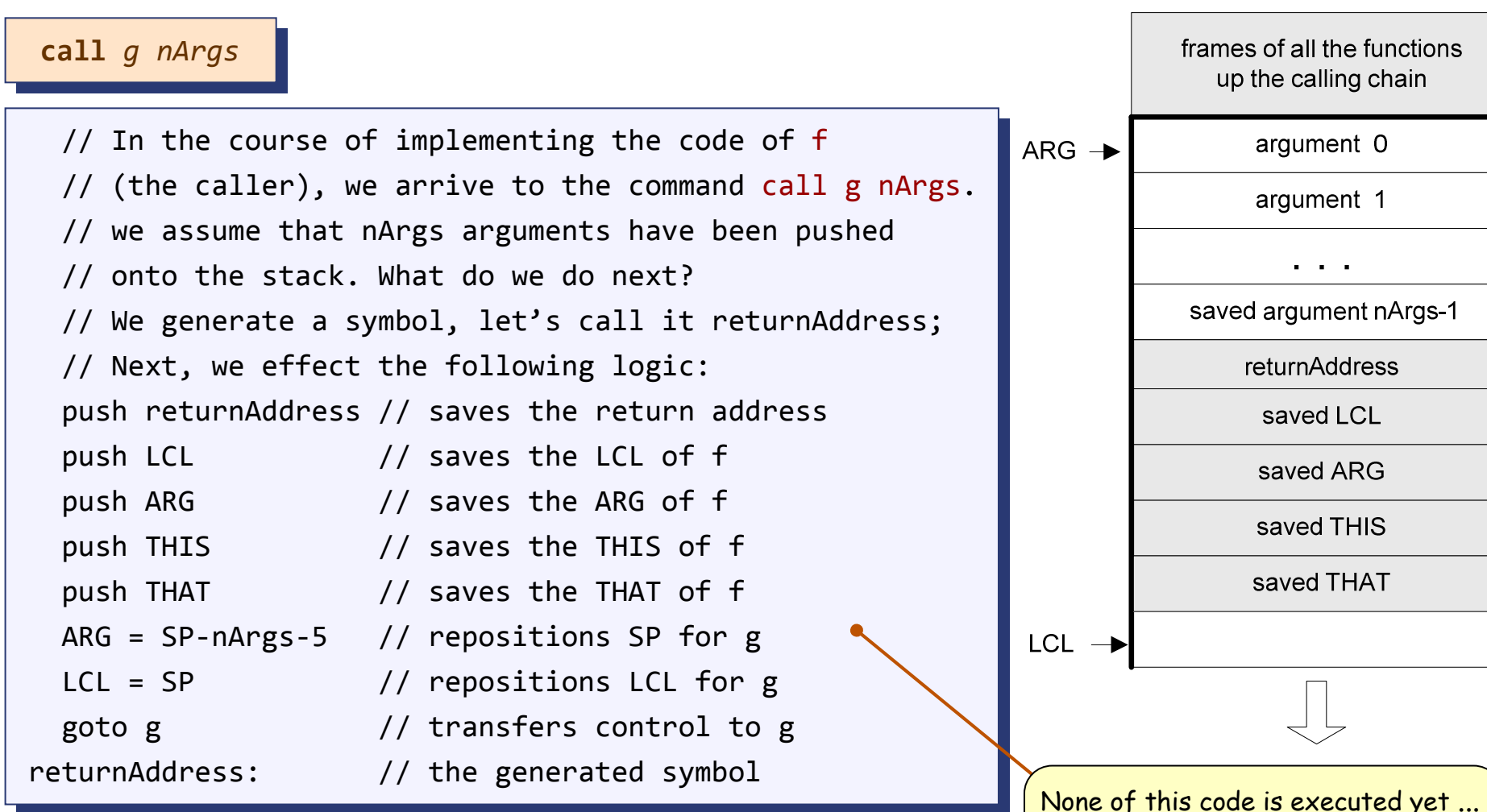

Implementation: If the VM is implemented as a program that translates VM code into assembly code, the translator must emit the above logic in assembly.

At this point we are just *generating* code (or simulating the VM code on some platform)

# Implementing the function *<sup>g</sup> nVars* command

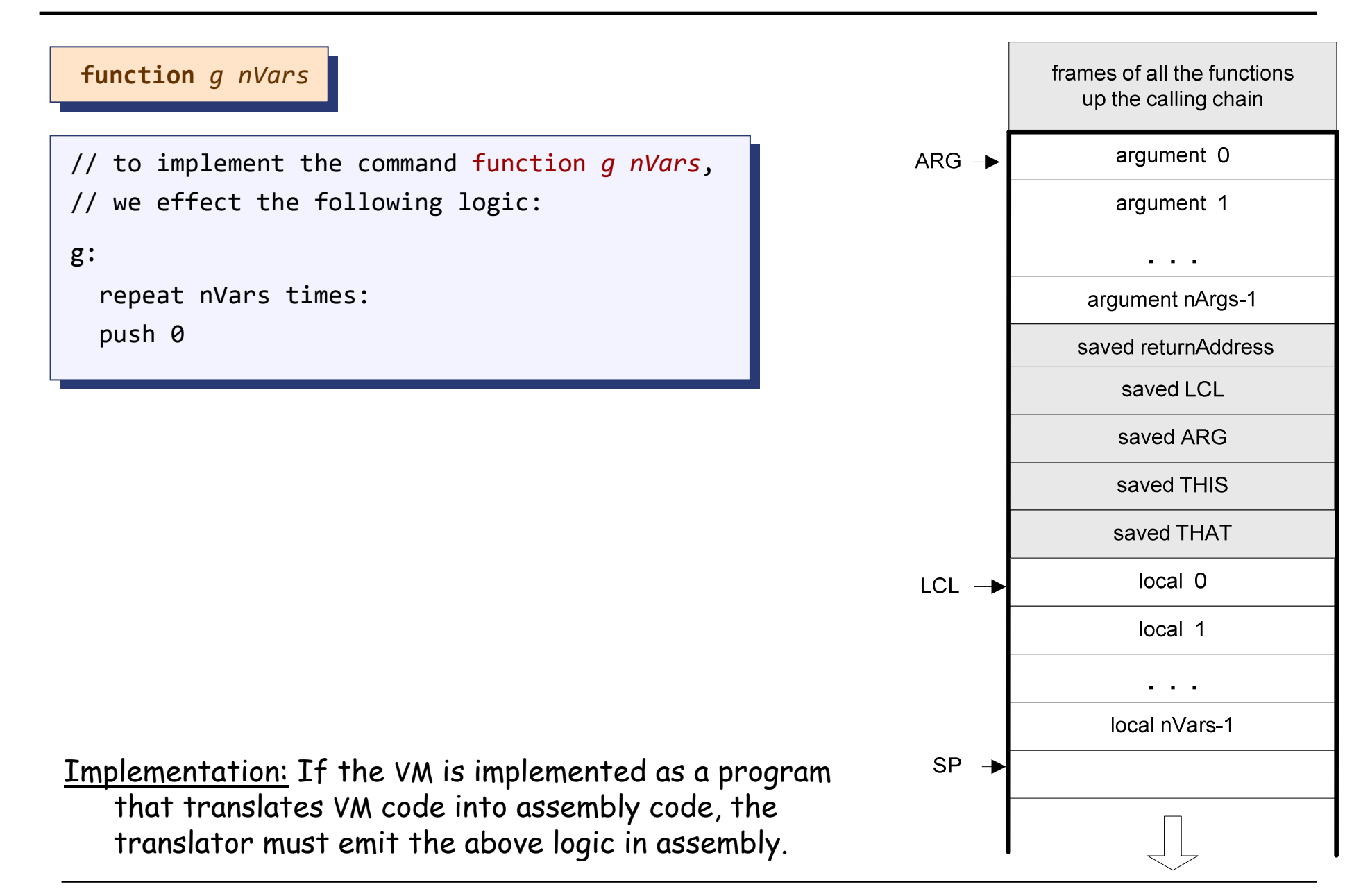

Elements of Computing Systems, Nisan & Schocken, MIT Press, www.nand2tetris.org , Chapter 8: *Virtual Machine, Part II* slide 19

# Implementing the return command

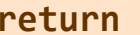

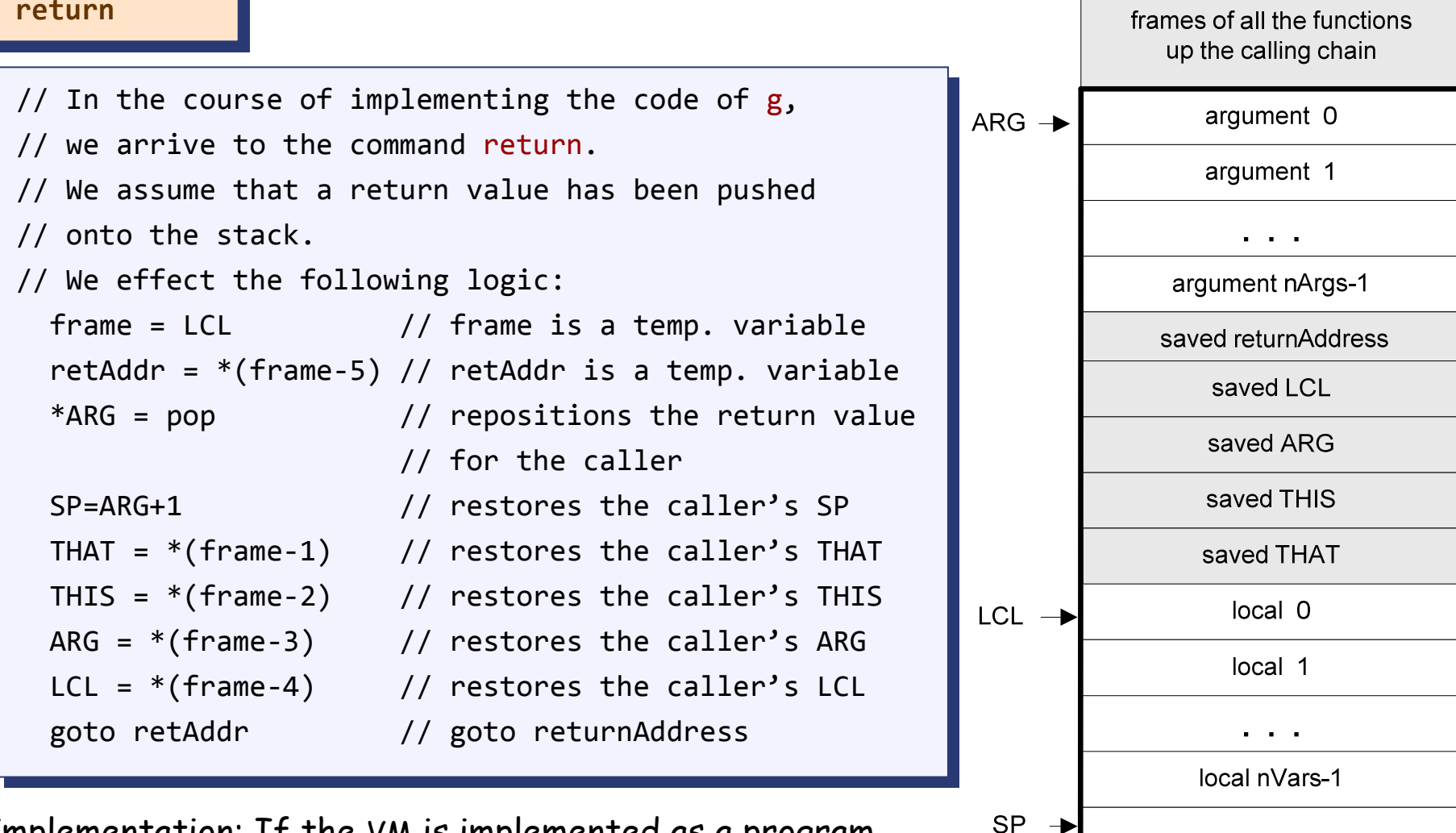

Implementation: If the VM is implemented as a program that translates VM code into assembly code, the translator must emit the above logic in assembly.

Elements of Computing Systems, Nisan & Schocken, MIT Press, www.nand2tetris.org , Chapter 8: *Virtual Machine, Part II* slide 20

# **Bootstrapping**

A high-level jack *program* (aka *application*) is a set of class files.<br>Die Task sepvention, ans slass must be selled Main, and this By a Jack convention, one class must be called Main, and this class must have at least one function, called main.

The contract: when we tell the computer to execute a Jack program, the function Main.main starts running

Implementation:

- -After the program is compiled, each class file is translated into a .vm file
- - The operating system is also implemented as a set of .vm files (aka "libraries") that co-exist alongside the program's .vm files
- - One of the OS libraries, called Sys.vm, includes a method called init**.** The Sys.init function starts with some OS initialization code (we'll deal with this later, when we discuss the OS), then it does call Main.main
- - Thus, to bootstrap, the VM implementation has to effect (e.g. in assembly), the following operations:

 $SP = 256$  // initialize the stack pointer to 0x0100 call Sys.init // call the function that calls Main.main

# VM implementation over the Hack platform

- -Extends the VM implementation described in the last lecture (chapter 7)
- -The result: a single assembly program file with lots of agreed-upon symbols:

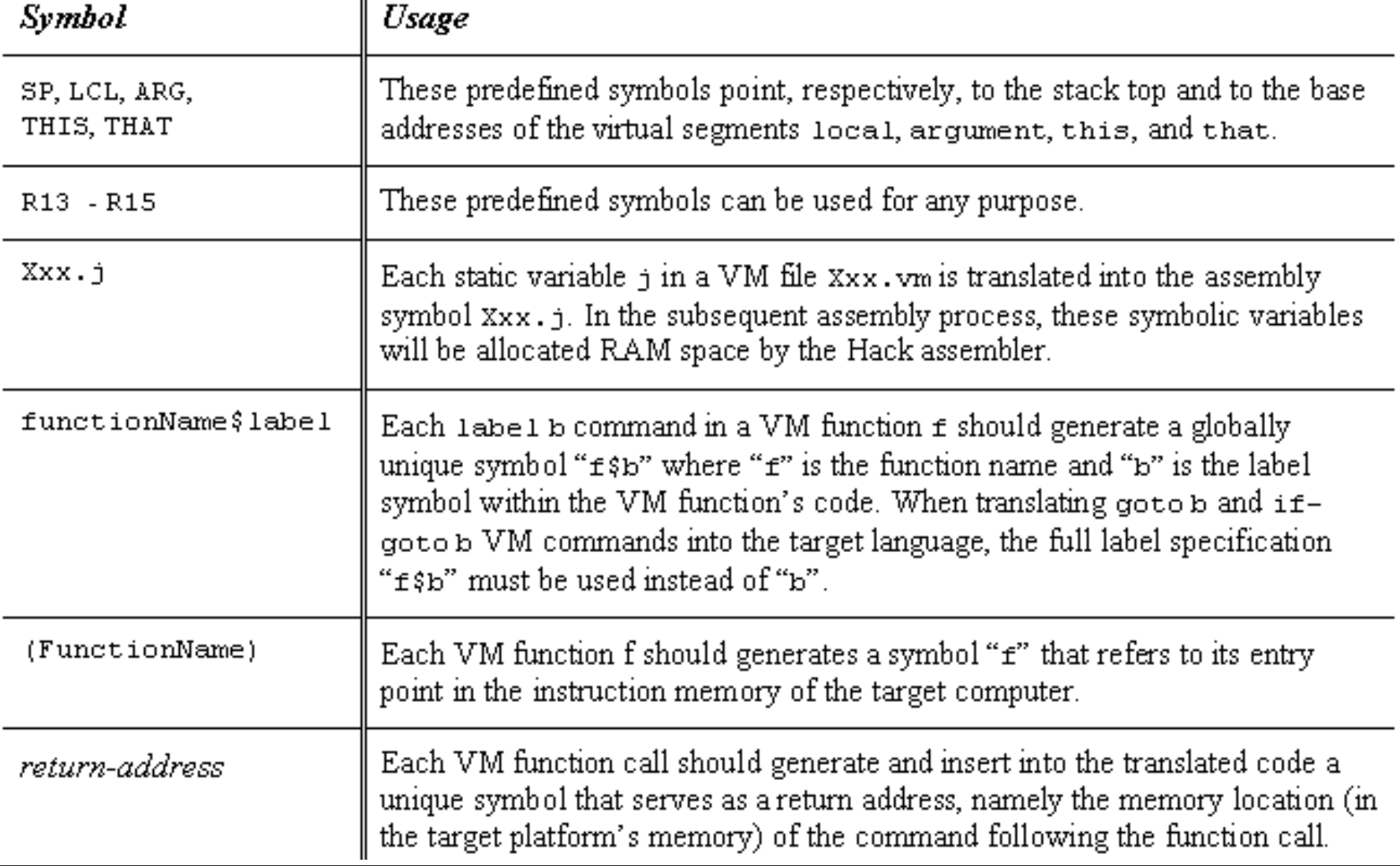